**Impact** 

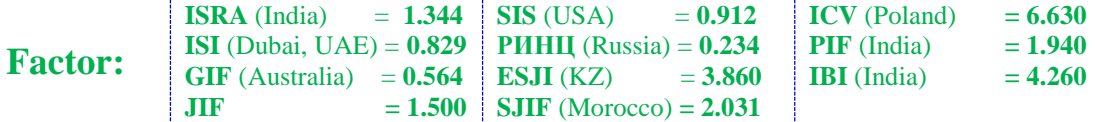

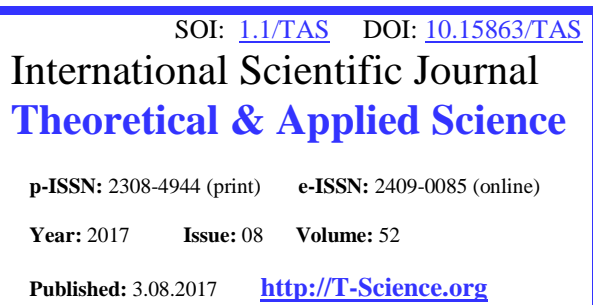

**SECTION 2. Applied mathematics. Mathematical modeling.**

#### **Alexandr Shevtsov**

candidate of technical sciences, member of PILA (USA), member of European Academy of Natural History (UK), member of Federation of Robotics Kazakhstan, Department of «Mathematics», Deputy Director on Science of faculty of information technologies, automation and telecommunications, Taraz state University named after М.Kh. Dulati [Shev\\_AlexXXXX@mail.ru](mailto:Shev_AlexXXXX@mail.ru)

# **DEVELOPMENT OF AN AUTOMATIC DUST COLLECTION SYSTEM IN MINES**

*Abstract: The proposed automated system designed on the microcontroller for sampling dust in mines. Key words: microcontroller, dust, mine. Language: English*

*Citation*: Shevtsov A (2017) DEVELOPMENT OF AN AUTOMATIC DUST COLLECTION SYSTEM IN MINES. ISJ Theoretical & Applied Science, 08 (52): 1-4. **Soi**[: http://s-o-i.org/1.1/TAS-08-52-1](http://s-o-i.org/1.1/TAS-08-52-1) *Doi: crossened <https://dx.doi.org/10.15863/TAS.2017.08.52.1>* 

# **Introduction**

In the study of blasting in mines the use of automatic data collection systems relevant and justified. It uses a different blasting technology [1-6]. The studied coal mine dust as a collection of fine mineral particles produced from fossil coal and gangue and are suspended or settled status in mine workings. The size of the dust particles in the diameter range from 1 mm to fractions of a micron [7-9]. According to the size of the dust is divided into three classes. The first class includes the dust with particle size more than 10 microns. Such particles are deposited relatively rapidly on the soil and sides of the development and comprise the bulk of the settled

dust. The second class includes the dust with a particle size of from 10 to 0.1 µm. These particles are a long time in suspension and are transported long distances by ventilation air flows in mine workings. To the third class carry dust with particle sizes less than 0.1 µm, which practically does not settle out of the air. Dust second and third class in the air in a suspended state, called soaring.

# **Materials and Methods**

Develop an automatic system for the analysis of dust concentration. And with a sharp increase will trigger the device dust extraction from the air at a certain specified time.

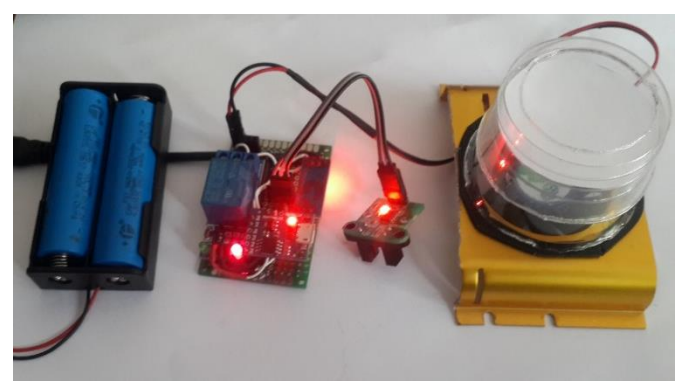

**Picture 1 - Dust Sensor with microcontroller.**

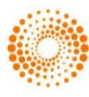

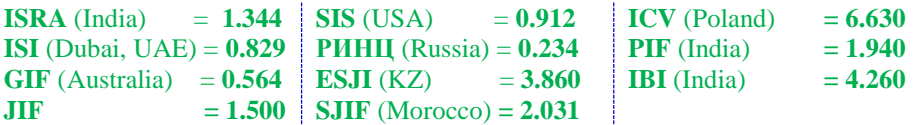

# **Equipment and cost**

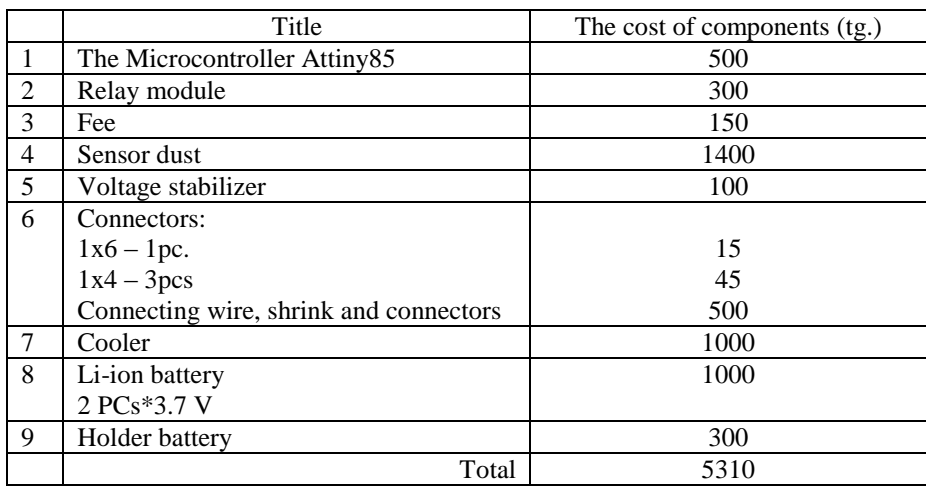

# **The program for the microcontroller**

int Time=10; //секунд int DatState,b; void setup() { pinMode(1, INPUT); pinMode(0, OUTPUT);  $b=1$ ; digitalWrite(0, HIGH); } void loop() { if  $(b == 1)$  { int DatState = digitalRead(1); if (DatState==HIGH) {b=0; digitalWrite(0,LOW); delay(Time\*1000); digitalWrite(0,HIGH); }} }

# **Description of Dust Sensor- Model:SDSM501ADS**

The dust sensor module DSM501A is low cost, compact size for a particle density sensor.it is used to quantitative particle  $(> 1$  micron) measurement with the principle of particle counter, can sense the tobacco smoke and pollen, house dust [7-8]

This sensor is consist of light emitting diode lamp, detector, signal amplifier circuit and heater, it can be used in applications such as the air cleaner or air purifier, users can used this sensor easily with sensor PWM output.

#### **The program for the microcontroller with sensor dust, temperature, humidity and concentration of carbon monoxide.**

#include <dht11.h> dht11 DHT; #define DHT11\_PIN 8 #include<string.h> byte buff[2]; int pin  $= 9$ ;//DSM501A input D9 unsigned long duration; unsigned long starttime;

> **ISPC Technology and Innovation, Philadelphia, USA** 2

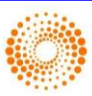

**Impact Factor:**

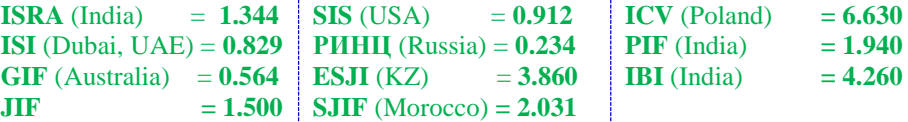

unsigned long endtime; unsigned long sampletime  $\text{ms} = 5000$ ; unsigned long lowpulseoccupancy  $= 0$ ; float ratio  $= 0$ : float concentration  $= 0$ ; int  $i=0$ ; float MQ,MQ0; void setup() { // put your setup code here, to run once: Serial.begin(115200); Serial.println("DHT TEST PROGRAM "); Serial.print("LIBRARY VERSION: "); Serial.println(DHT11LIB\_VERSION); Serial.println(); Serial.println("Type,\tstatus,\tHumidity (%),\tTemperature (C)"); pinMode(9,INPUT); starttime  $=$  millis(); pinMode(A0,INPUT); } void loop() { // put your main code here, to run repeatedly: int chk; Serial.print("DHT11, \t"); chk = DHT.read(DHT11\_PIN); // READ DATA switch (chk){ case DHTLIB\_OK: Serial.print("OK,\t "); break; case DHTLIB\_ERROR\_CHECKSUM: Serial.print("Checksum error,\t"); break; case DHTLIB\_ERROR\_TIMEOUT: Serial.print("Time out error,\t"); break; default: Serial.print("Unknown error,\t"); break; } // DISPLAT DATA Serial.print(DHT.humidity,1); Serial.print(",\t "); Serial.print(DHT.temperature,1);  $MQ0 = analogRead(AO);$ MQ =map(MQ0, 0, 1023, 0, 100)/100; Serial.print(" MQ : "); Serial.print(MQ); Serial.print(" % "); Serial.println(MQ0);  $duration = pulseIn(pin, LOW);$ lowpulseoccupancy  $+=$  duration;  $endtime = millis();$  if ((endtime-starttime) > sampletime\_ms) { ratio = (lowpulseoccupancy-endtime+starttime + sampletime\_ms)/(sampletime\_ms\*10.0); // Integer percentage

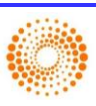

 $0 = > 100$ 

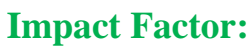

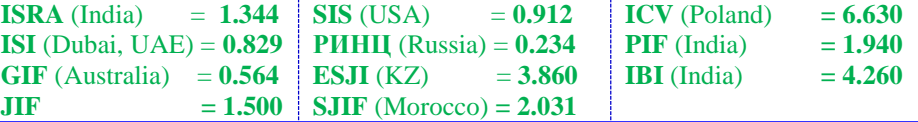

concentration =  $1.1*pow(ratio,3)-3.8*pow(ratio,2)+520*ratio+0.62; // using spec sheet curve$  Serial.print("lowpulseoccupancy:"); Serial.print(lowpulseoccupancy); Serial.print(" ratio:"); Serial.print(ratio); Serial.print(" DSM501A concentration:"); Serial.println(concentration);

concentration =  $1.1*$ pow(ratio,3)-3.8 $*$ pow(ratio,2)+520 $*$ ratio+0.62; // using spec sheet curve

```
lowpulseoccupancy = 0;
starttime = millis();
}
```
 delay(1000); }

# **Conclusion**

The developed device was tested and can be used for dust extraction in automatic mode. The

developed algorithms and the device will be used in research works in the Karaganda coal mines.

### **References:**

- 1. (2015) About approval of Rules of industrial safety of hazardous production facilities, conducting explosive works. Order of the Minister of investments and development of Republic of Kazakhstan dated 30 December 2014 No. 343. Registered in Ministry of justice of the Republic of Kazakhstan February 12 2015 No. 10244
- 2. Rublev O.I., Kupenko I.V. (2017) the USE of EXPLOSIVE TECHNOLOGIES IN AUTOMATIC SYSTEMS VZRYVOPODAVLENIJA. Available: [http://ea.donntu.org:8080/jspui/bitstream/12](http://ea.donntu.org:8080/jspui/bitstream/123456789/32029/1/Применение%20взрывных%20технологий%20в%20автоматических%20системах%20взрывоподавления.pdf) [3456789/32029/1/Применение%20взрывн](http://ea.donntu.org:8080/jspui/bitstream/123456789/32029/1/Применение%20взрывных%20технологий%20в%20автоматических%20системах%20взрывоподавления.pdf) [ых%20технологий%20в%20автоматическ](http://ea.donntu.org:8080/jspui/bitstream/123456789/32029/1/Применение%20взрывных%20технологий%20в%20автоматических%20системах%20взрывоподавления.pdf) [их%20системах%20взрывоподавления.pd](http://ea.donntu.org:8080/jspui/bitstream/123456789/32029/1/Применение%20взрывных%20технологий%20в%20автоматических%20системах%20взрывоподавления.pdf) [f](http://ea.donntu.org:8080/jspui/bitstream/123456789/32029/1/Применение%20взрывных%20технологий%20в%20автоматических%20системах%20взрывоподавления.pdf) (Accessed: 10.08.2017).
- 3. (1992) The fight against coal dust explosions in mines / M. I. Nacalai, A. I. Lyubimov, P. M. Petrukhin and others - M.: Nedra, 1992. – 298 p.: Il.
- 4. (2017) Security measures blasting in mines, hazardous gas or dust. Available:

[http://ohrana-bgd.ru/gornd/gornd2\\_46.html](http://ohrana-bgd.ru/gornd/gornd2_46.html) (Accessed: 10.08.2017).

- 5. (2017) Features of blasting in mines, which is developing oil shale hazardous dust explosions. Available: <http://studopedya.ru/2-22750.html> (Accessed: 10.08.2017).
- 6. (1992) UNIFORM RULES SAFETY IN EXPLOSIVE WORKS. Kiev, Normativ.
- 7. (2017) Dust Sensor- DSM501A. Available: [https://www.elecrow.com/wiki/index.php?ti](https://www.elecrow.com/wiki/index.php?title=Dust_Sensor-_DSM501A) tle=Dust Sensor-\_DSM501A (Accessed: 1.08.2017)
- 8. (2014) Use Dust Sensor DSM501 with Arduino. Posted by: admin , May 1, 2014 Available: [http://learn.linksprite.com/arduino/shields/u](http://learn.linksprite.com/arduino/shields/use-dust-sensor-dsm501-with-arduino/) [se-dust-sensor-dsm501-with-arduino/](http://learn.linksprite.com/arduino/shields/use-dust-sensor-dsm501-with-arduino/)  (Accessed: 1.08.2017).
- 9. (2014) Mine dust. magazine Technology News, the Author of the translation Pashchenko A.S. Available: [http://masters.donntu.org/2014/igg/buzhor/li](http://masters.donntu.org/2014/igg/buzhor/library/article9.htm) [brary/article9.htm](http://masters.donntu.org/2014/igg/buzhor/library/article9.htm) (Accessed: 10.08.2017).

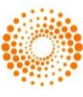